Nor Eddine Bahha

NorKeys v1.1 Font

# NorKeys Font v1.1

© 2021 by Nor Eddine Bahha

(NorFonts.ma)

NorKeys font can be used to create custom chord diagrams for keyboards/piano. It allows you to draw the keys of the piano. NorKeys font can be used for highlighting the pitch(s)/key(s) to play and it may even be helpful for teaching any elementary piano/ keyboard harmony lesson, or putting chord diagrams above a lead-sheet, thus helping to watch and understand the structure of any chord, voicing or even a scale.

## **Key Equivalents:**

You can draw the piano keyboard by typing : **ABCDEFG.** To add a dot to the **White** keys type : **w** after each key name. Examples:

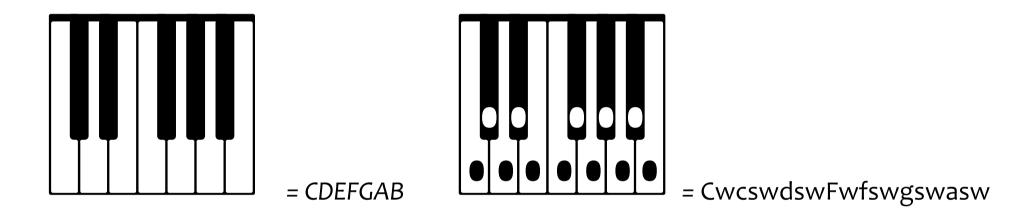

To add a dot to the **Black** keys type key name followed by f (for flat) or s (for sharp). Examples:

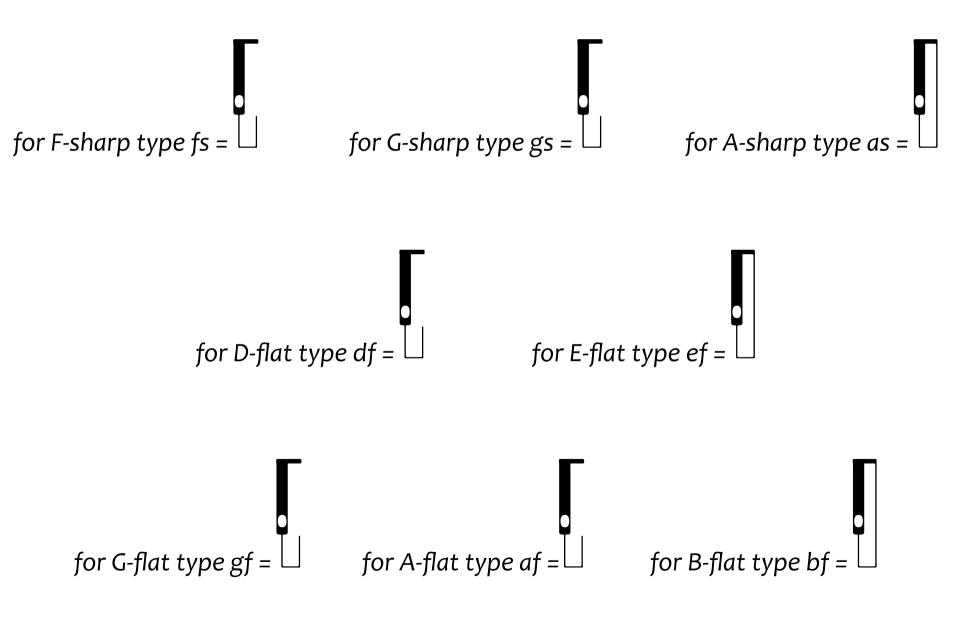

To customise white keys next to each others or to start/end the chord diagram use : **i, I, u** or **x**. You may also indicate **C4** as the middle-key or **C3** as lower octave below C4 by typing : **m** or **l**. Example:

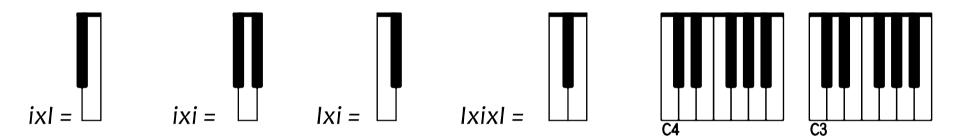

To place fingering numbers above any **White** key, type : 1, 2, 3, 4 or 5, typing : 11, 22, 33, 44, 55 will place the fingering above any **Black** key. To add a bracket over the fingerings type **o** (for bracketing two white keys) or **oo** (for bracketing two black keys) Examples:

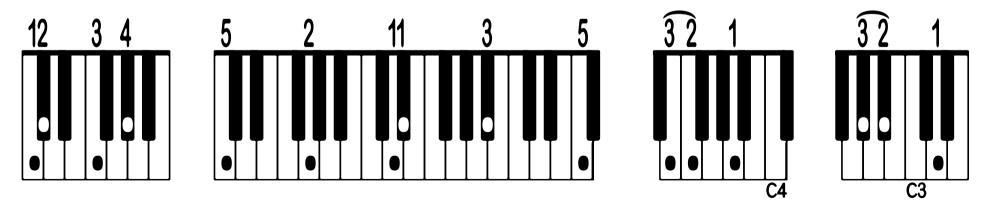

### Now you can type any chord: $C^{7(b9)}$ Chord C<sup>7</sup> Chord C<sup>6/9</sup> Chord Cmaj<sup>7</sup> Chord CwDEwFGwABw CwDEwFGwAbf CwDEwFGAbfCdfi CwDEwFGwABwCDwi or even type any kind of jazz voicing: $E^{\flat 13}$ 4-Note Voicing Cm<sup>9</sup> 3-Note voicing D<sup>7alt</sup> Two-Handed Voicing efFGAbfCDwi GwABCwdfEFwi DwEFfsABCwDEFwGAbfCDef

## Thanks for purchasing **NorKeys!**

#### —NorFonts.ma —

(Thanks to Laurent Colombo for having tested NorKeys font)